**AutoCAD Crack Serial Key [Mac/Win] [Updated]**

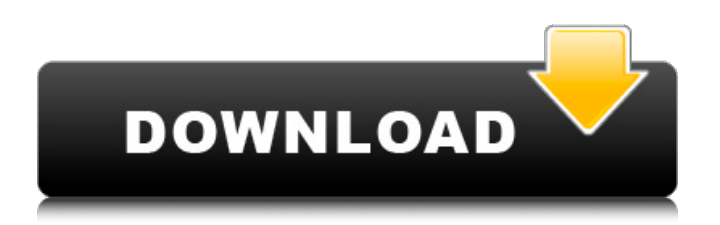

Common uses include architectural design and construction, shipbuilding and yacht design, mechanical engineering, electrical and plumbing design, plant design, and industrial design. AutoCAD is used for almost all of the following design-related activities: 2D 3D Conversion of 2D drawings and models Conversion of 3D models CAD data management Design data exchange Door opening, window opening, and framing Drawing arrows, lines, and shapes Drawing basic 3D shapes Drawing electrical wiring Engineering data exchange Engineering details Modeling Naming Paper drafting Pathfinding 2D design and drafting Plugins Refine drawing Refine surface Sketching Speed up design Structure drawing Superimpose surfaces Symbol manipulation Symbol library Text editing Workplane Typography 2D drafting The following table lists the basic functions that are available in the 2D drawing and drafting features of

## AutoCAD. For more information about how to use these features, see the AutoCAD Help system. AutoCAD 2D functions for 2D drafting Basic Functions Description Assemble-and-Fit Assemble an object. Assemble-and-Distribute Assemble and distribute. Assemble an object. Assemble an object to a specific scale factor. Assemble an object to a specific width or height. Assemble an object. Assemble an object to specific coordinates. Create a curve or line. Add a symbol to the drawing. Add a text label. Add a drawing. Add a new view or model. Add a view or model. Add an additional view or model. Apply basic properties to an object. Apply basic properties to a view. Attach a view to a drawing. Attach a view to a model. Attach a view to a model space. Calculate and set overall dimensions. Change the point of view to new coordinates. Change a drawing to a new layer. Change the active drawing. Change the active view. Change the active model.

**AutoCAD Crack + With Key**

## The System Events window contains macros of buttons and menus, which can be customized through the options menu. Also, through the options menu, the user can view, edit, import and export macros to text files. History Autodesk AutoCAD was first released on March 4, 1989. Overview Autodesk AutoCAD is widely used in a variety of engineering, architecture, construction, manufacturing, home design, and surveying industries. It is available as a web app, mobile app and desktop. AutoCAD is the best-selling PC software of all time and has sold more than 30 million licenses. It is the first licensed vector graphics program for personal computers. Functionality AutoCAD provides a wide range of features. It can be used for 2D and 3D drawing, drafting and design. It supports parametric modeling and assembly, construction, electrical, architectural, mechanical, mechanical engineering, structural, landscape architecture, and civil

engineering design. AutoCAD has introduced new

features including the ability to view files in AutoCAD Architectural 2013, AutoCAD Electrical, AutoCAD Civil 3D and AutoCAD Plant 3D, as well as to create drawings in SketchBook Pro. These files can be shared with other users through Wi-Fi and Bluetooth (On mobile devices) and even 3D printing. AutoCAD Mobile is a tool that allows users to use AutoCAD on their smart devices. It is available for Android and iOS platforms. Autodesk also has the ability to run AutoCAD on a web app or a mobile app. In addition to this, a user can save a template file in Autodesk's web app platform. It can also be used to share and work together on files through cloudbased services. Criticism AutoCAD is used for a wide variety of purposes. Some of the critiques of AutoCAD include: Some of the in-drawing capabilities of the programs are limited. Some of the features available in the programs are timeconsuming to create. Several of the drawings done with AutoCAD contain numerous numbers, units and measurements which can be difficult to view

and modify. The programs are expensive to use. AutoCAD is similar to other AutoCAD programs in that it is used primarily for engineering. However, there are a number of limitations when compared to other AutoCAD programs such as Autodesk AutoCAD Architecture and Autodes a1d647c40b

Open the autocad project. Click on the ellipse and choose the option Select All. Press the delete key and then the TAB key. Select the close option in the menu and then press the OK button. Go to Windows/All Programs/Autodesk/Autocad. Close the program when prompted. Put the.acad file in the Autodesk Autocad folder. Copy the.zip to the same folder. Go to Windows/Program Files/Autodesk/Autocad. Open the file named LCAD16\_setup.exe Click on the OK button and follow the steps till the installation process is complete. Re-launch the Autocad application. For more information on the Autocad application, you may also read the Knowledge Base article "How to use Autodesk Autocad". Notes Category:SolidWorks// C++ includes #include #include #include #include #include // Local includes #include "Genome.h" #include "IDTable.h" #include "util/string.h" #include

"util/Cd.h" #include "util/File.h" #include "../common/StringUtils.h" #include "../common/StringUtils.h" // For ELNAMETAGS\_SPECIAL\_VALUES and ELNA METAGS\_RANGE\_LIMIT\_GENE\_ABSOLUTE // We need to define all possible values of these constants even if they // are not defined. // We define these constants here rather than in the header // because for ease of debugging it's better to not include the entire // file in the library binary. const uint32\_t ELNAMETAGS\_SPECIAL\_VALUES[] = { 0, //

ELNAMETAGS\_SPECIAL\_VALUES[0] 0,

**What's New In?**

Accommodate changes in your designs without the frustration and additional time it would take to undo. Add comments to your drawings and draw sketches with built-in pen input tools. Analyze and study your own drawings and parts. Create a library of shapes and reference sheets that you can apply

## to any project. Video: How to use Print files to PDF: The PDF markup integration of AutoCAD 2023 has been optimized for printing PDF files to create cleaner, truer-to-life images. When printing a PDF file from a desktop application, the printer driver rasterizes the PDF, processes the page, and then renders the page on the paper. AutoCAD 2023 uses this already-processed page for rendering. To help with print quality, AutoCAD 2023 now allows you to import documents that have been output with PDF markup enabled. You can now open a PDF file in a drawing and edit it as you would a drawing. Note: When you import a file that has been marked up with PDF markup, the rendering of the page occurs during the import operation. When you create a PDF file from a drawing that has been marked up with PDF markup, the PDF

rendering process occurs as soon as the drawing is exported. The rendering step in the PDF file creation process is done on a separate page. When you print a file that has been marked up with PDF markup, the output is done on a separate page from the original PDF output. Note: PDF files that have been marked up with PDF markup can be rendered correctly and the PDF pages can be rendered by PDF viewers. However, the print quality of the PDF file is slightly lower than the print quality of files that do not have PDF markup. Part templates: Have you found that you have a common set of parts that you need to use frequently? Create a template part, add the part to your drawing, and change the properties to personalize your parts. You can now create part templates in the Component Library. For example, you can create a General Structural Template to define a set of common structural parts. After creating the part template, you can use it to create a drawing part or to insert parts in your drawing. Note: As with all parts, you cannot create drawing parts with the part template. Structure from lines: When you draw

**System Requirements For AutoCAD:**

Minimum: OS: Windows 10, Windows 7, Windows 8, Windows 8.1, Windows Server 2008 SP2, Windows Server 2008 R2 SP2, Windows Server 2012 SP2 CPU: 1 GHz or faster RAM: 2 GB GPU: DirectX 11 graphics card with 1 GB VRAM DirectX: Version 11 Hard drive: 16 GB of free space Recommended: OS: Windows 10, Windows 7, Windows 8, Windows 8.1, Windows Server 2012 SP2, Windows Server 2008 SP2,

Related links: